<https://www.ur.de/physics/wilhelm/teaching/sose24-computational-nanoscience>

## Computational Nanoscience: Exercise Sheet No. 5

## Exercise 5.1: HOMO and LUMO of pentacene

In 2005, Repp *et al.* [1] reported images of molecular orbitals of pentacene experimentally by a scanning tunnelling microscope (STM). Calculate the spatial structure of pentacene's highest occupied molecular orbital (HOMO) and lowest unoccupied molecular orbital (LUMO) from Hartree-Fock in vacuum and compare them to the experimental results.

- (a) Create the geometry of pentacene with Avogadro, see Fig. 1 for the molecular geometry. [1]
- <span id="page-0-0"></span>(b) Compute and plot the HOMO and the LUMO of pentacene. Use def2-SVP basis set and carry only the energy/MO calculation on coordinates from Avogadro, i.e. use the following input file

&GLOBAL RUN\_TYPE ENERGY PROJECT\_NAME HF &END GLOBAL &FORCE\_EVAL METHOD QS &DFT &XC &HF FRACTION 1.0 &END HF &XC\_FUNCTIONAL NONE &END XC\_FUNCTIONAL &END XC &QS METHOD GAPW ! All overlaps are considered MIN\_PAIR\_LIST\_RADIUS -1.0 &END QS &POISSON PERIODIC NONE POISSON\_SOLVER ANALYTIC &END POISSON BASIS\_SET\_FILE\_NAME def2-svp.1.cp2k POTENTIAL\_FILE\_NAME POTENTIAL &SCF ! Make sure that LUMO is also considered ADDED\_MOS 1

```
&END SCF
  &PRINT
   &MO_CUBES
    FILENAME MO
    NHOMO 1
    NLUMO 1
   &END MO_CUBES
  &END PRINT
&END DFT
&SUBSYS
  &CELL
   ! Leave sufficient room for the whole chain
   ABC 25.0 15.0 10.0
  PERIODIC NONE
  &END CELL
  &TOPOLOGY
   &CENTER_COORDINATES
   &END CENTER_COORDINATES
   COORD_FILE_FORMAT XYZ
   ! Here you can change the molecule that is being investigated
   COORD_FILE_NAME pentacene.xyz
  &END TOPOLOGY
  &KIND H
   BASIS_SET def2-SVP
   POTENTIAL ALL
  &END KIND
  &KIND C
   BASIS_SET def2-SVP
   POTENTIAL ALL
  &END KIND
 &END SUBSYS
&END FORCE_EVAL
```
Molecular orbitals can be plotted with jmol program. Using it to open the cube file directly should work, but you can also control the isosurface value used in the jmol program by running it in the directory with the saved cube file, then opening the in-program console and running

```
isosurface pentacene cutoff 0.01 sign "pentacene.cube"
```
where instead of 0.01 you put your chosen isosurface value and instead of "pentacene.cube" the name of the cube file with the orbital data. See also [https://chemapps.stolaf.edu/jmol/](https://chemapps.stolaf.edu/jmol/docs/) [docs/](https://chemapps.stolaf.edu/jmol/docs/) for reference. [6]

(c) Have a look at the spatial structure of the HOMO and the LUMO. Can you give a quick argument based on the orbital shape, why indeed the energy of the HOMO is lower than the energy of the  $LUMO?$  [2]

(d) Discuss: Do the molecular orbitals  $\psi_n(\mathbf{r})$  from Hartree-Fock have any physical meaning? What is the reason we nevertheless use them for a comparison to an experiment? Which contributions in the Hartree-Fock equations cause the spatial shape of the molecular orbitals? [3]

## References:

[1] J. Repp, G. Meyer, S. M. Stojković, A. Gourdon, and C. Joachim: Molecules on Insulating Films: Scanning-Tunneling Microscopy Imaging of Individual Molecular Orbitals, [Phys. Rev. Lett.](https://journals.aps.org/prl/abstract/10.1103/PhysRevLett.94.026803) 94, 026803 [\(2005\).](https://journals.aps.org/prl/abstract/10.1103/PhysRevLett.94.026803)

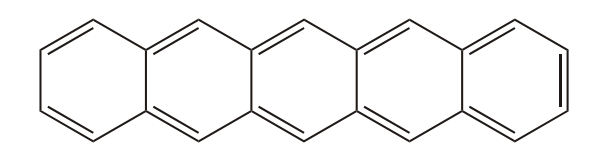

Figure 1: Molecular structure of pentacene. Carbon atoms are displayed, hydrogen atoms are not displayed (it is easiest if you enable automatic H atoms in Avogadro; then you can just put the double bonds as drawn in this figure).

## Exercise 5.2: Helical Orbitals in Diphenylacetylene

Diphenylacetylene is a carbohydrate molecule consisting of two benzene rings connected by carbon triple bond chain. We will investigate its molecular orbitals in HF in two distinct geometries - planar and twisted, whose visualisations and coordinates are given below

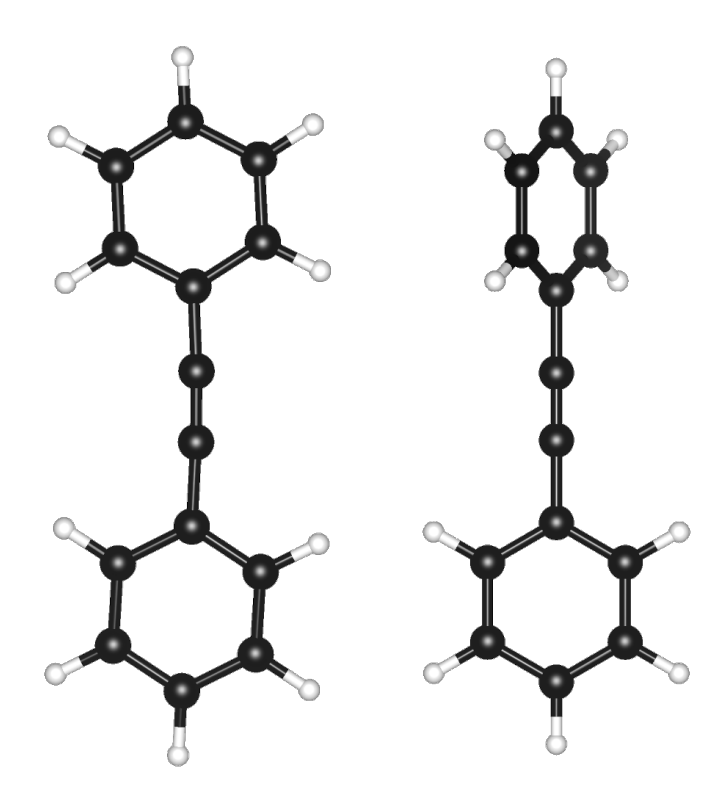

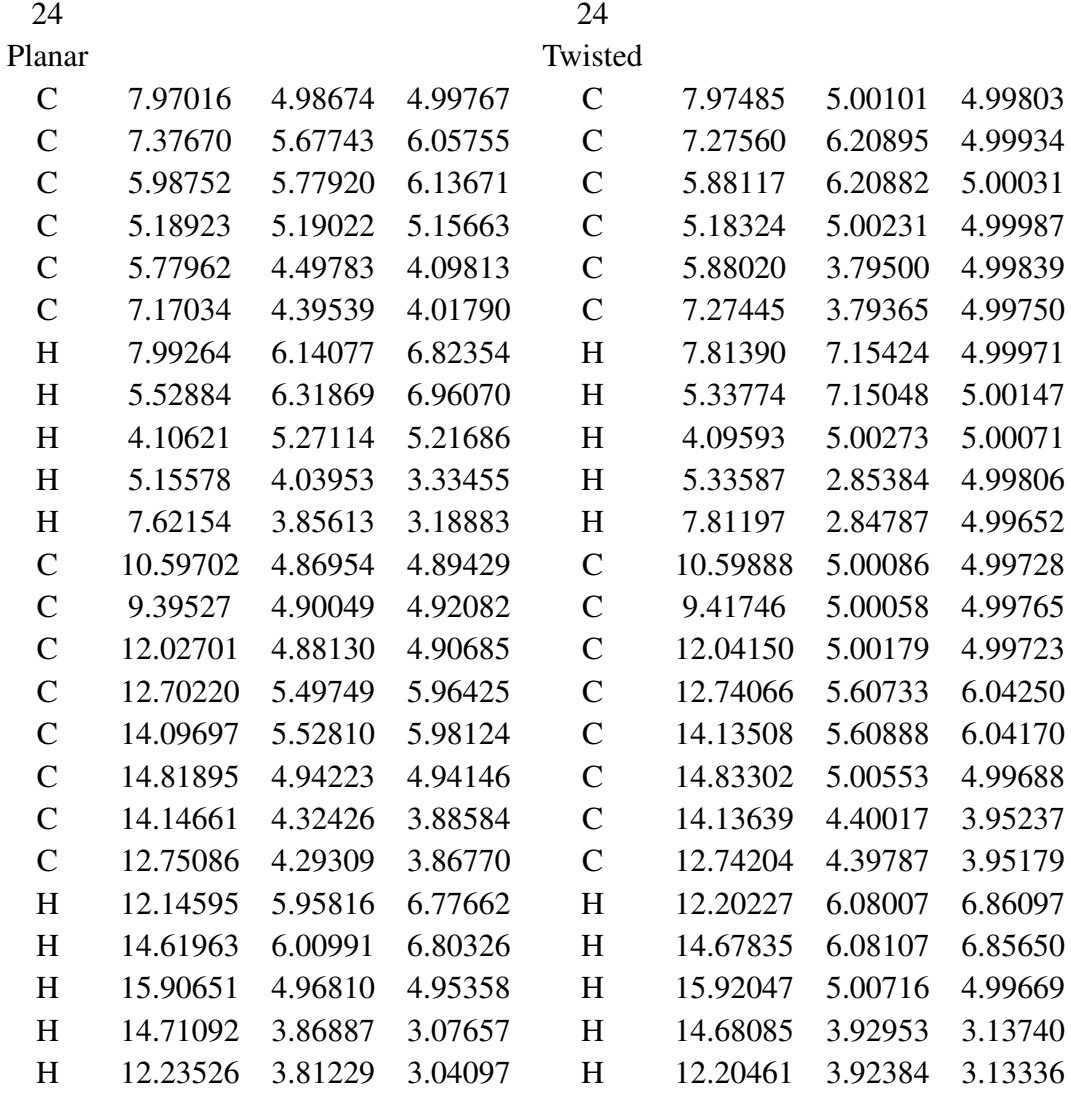

(a) Before any calculation, can you estimate which geometry will have smaller energy? [2]

- (b) Use the same basis set and computational parameters as in [\(b\)](#page-0-0) to evaluate the molecular orbitals of the twisted and planar geometry [4]
- (c) Along the carbon chain in the twisted geometry, we observe rotation of the direction of otherwise planar *p*-type orbitals. These helical orbitals have number of interesting properties, among one of them is the dependence of the direction of rotation of the different orbitals. Compare the rotation in HOMO and LUMO. [1]
- (d) In the planar geometry, the orbital helix is not observed do you expect there to be another geometry, where the orbitals remain planar as well? [1]